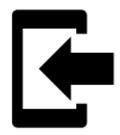

## Can I import tracks and points into Locus Map?

Of course you can and again, it's simple. Do you track your sports activity in **Endomondo**? Do you plan your trips on **Bikemap.net** and want to display them in **Locus Map**?

Export your tracks into **GPX** format, copy them to your phone and select **Import data** in your Locus Map **Main Menu**:

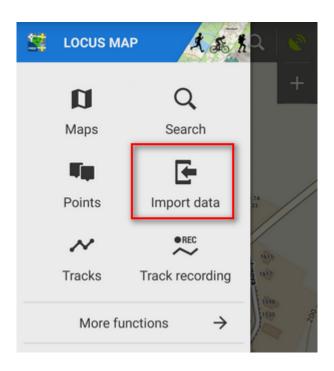

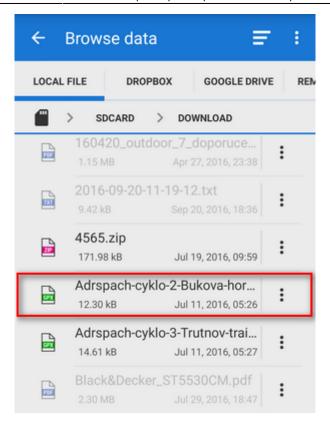

Find the desired gpx file, tap it and Locus Map will ask you what **folder** you want to store your track to. Either choose an existing one or make a **new one**.

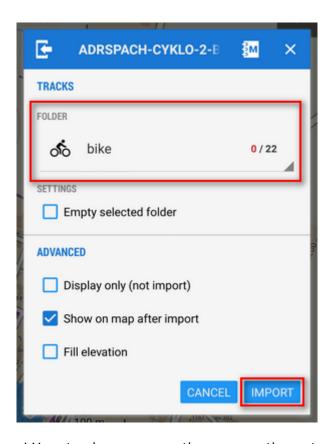

Tap **Import** and there you go! Your track appears on the map neatly centered on your screen.

https://docs.locusmap.eu/ Printed on 2024/04/24 14:54

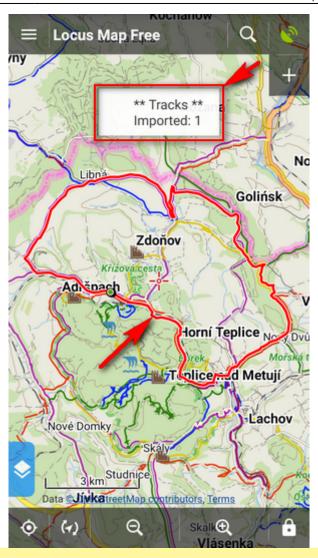

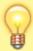

Locus Map supports a **wide range of various data formats** to import, as you can see in the **Import chapters** of **Points** and **Tracks** sections.

From:

https://docs.locusmap.eu/ - Locus Map Classic - knowledge base

Permanent link:

https://docs.locusmap.eu/doku.php?id=manual:basics:poisimport

Last update: 2020/10/02 16:12

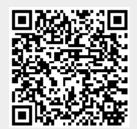